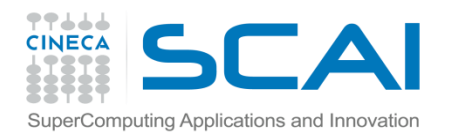

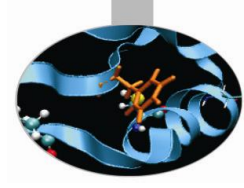

# Funzioni II Parte

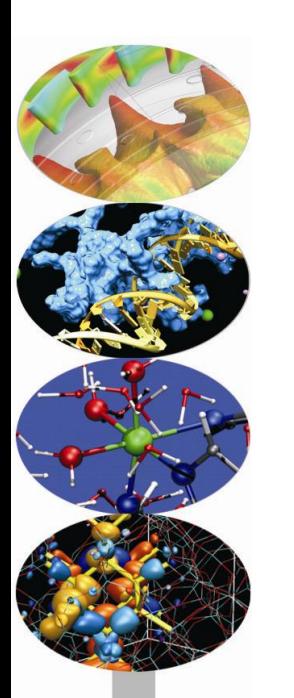

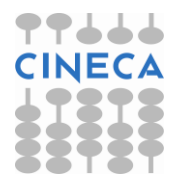

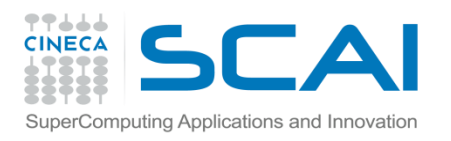

## Indice

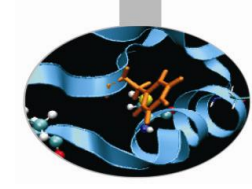

- **L'uso della memoria**
- **L'allocazione dinamica della memoria in C**
- **Le funzioni malloc, calloc, realloc e free**
- **L'allocazione dinamica in C++**
- **Gli operatori new e delete**
- **I tipi restituiti**
- **La restituzione di reference**
- **Il passaggio di array a funzioni**
- **Allocazione dinamica di memoria per matrici**

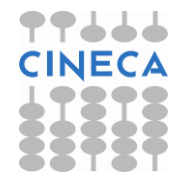

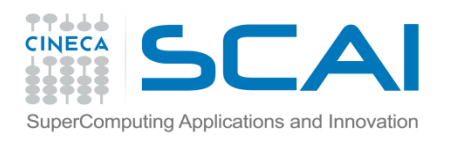

## Uso della memoria

Е

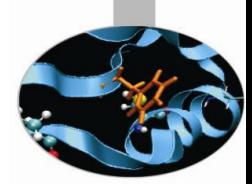

ш  $\bullet\bullet\bot$ 

**CINECA** 

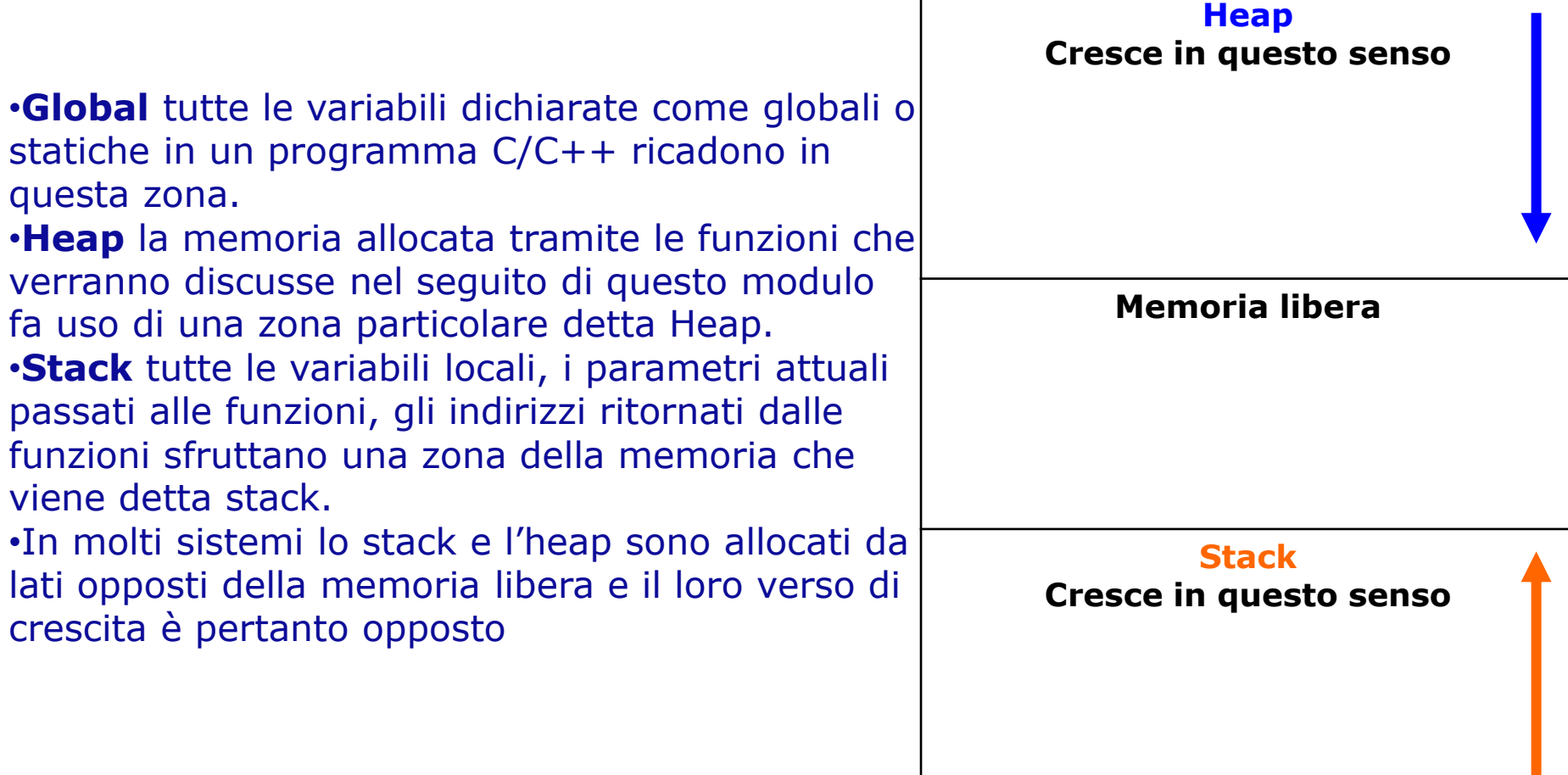

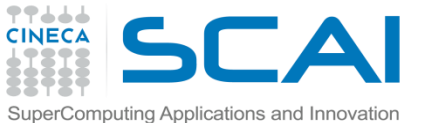

## Allocazione dinamica della memoria in C

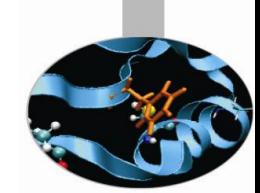

•L'allocazione dinamica permette, in generale, la gestione della memoria heap.

•Il C fornisce quattro funzioni preposte a questo scopo: malloc, calloc e realloc per l'allocazione; free per la deallocazione. Tutte quante sono contenute all'interno della libreria stdlib.h.

•L'uso della memoria dinamica richiede estrema accortezza da parte del programmatore al fine di ottimizzare l'utilizzo delle risorse di memoria senza commettere errori che possono rivelarsi anche gravi.

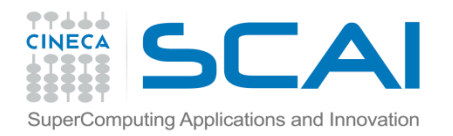

## malloc

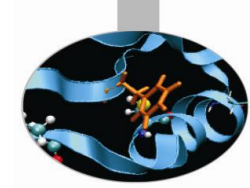

### void \*malloc(size t number of bytes);

Questa funzione ritorna un puntatore a void che contiene l'indirizzo della locazione di memoria a partire dalla quale vengono allocati number of bytes byte.

L'unico argomento passato è di tipo  $sizet$  che è un sinonimo di unsigned long, definito all'interno dell'header file stddef.h .

Se non è disponibile la quantità di memoria richiesta, viene restituito il puntatore nullo.

Il puntatore a void restituito deve essere convertito, tramite casting, a puntatore al tipo di dati che verrà ospitato in quell'area di memoria.

E' buona norma utilizzare un espressione come costante\*sizeof(<nome\_tipo>) per passare come argomento a *malloc* l'ammontare corretto della memoria di cui si necessita.

#### **Esempio:**

```
char* ch_ptr;
ch ptr = (char*) \text{malloc}(50*sizeof(char)); // blocco di 50 char
```
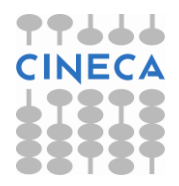

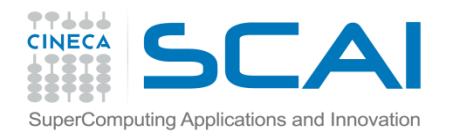

## calloc e realloc

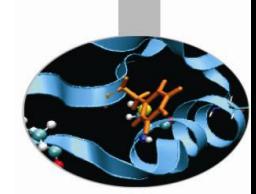

void \*calloc(size t num, size t size); Ritorna un puntatore ad uno spazio di memoria allocato per un array di num elementi ciascuno di dimensione size .

#### **Esempio:**

```
int* int_ptr;
int ptr = (int*) calloc(20,sizeof(int)); // blocco di 20 int
```

```
void *realloc(void *ptr, size t size);
```
Modifica la dimensione di un blocco di memoria allocato in precedenza e puntato da ptr. La nuova dimensione del blocco è pari a size e può essere più grande o più piccola di quella iniziale. Viene restituito un puntatore al nuovo spazio di memoria.

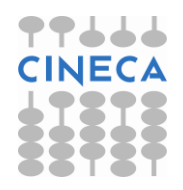

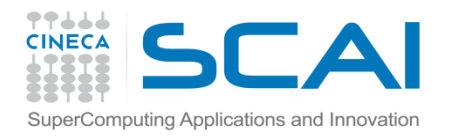

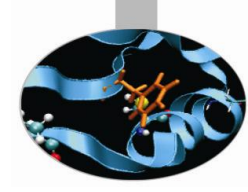

## calloc e realloc

```
Esempio:
void *ptr;
ptr=int_ptr;
ptr=realloc(ptr,10*size(int)); // blocco di 10 int
```
Come per la malloc, nel caso in cui non sia possibile allocare memoria le funzioni calloc e realloc restituiscono il puntatore nullo.

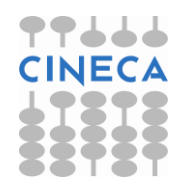

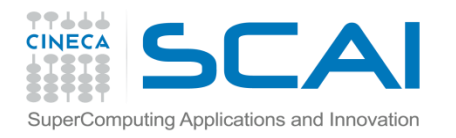

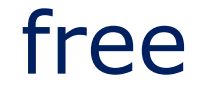

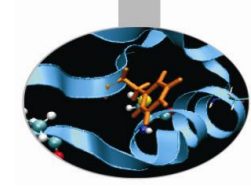

### void **\*free**(void\* ptr);

La funzione free libera una porzione di memoria, allocata dinamicamente, a partire dalla locazione specificata da ptr.

#### **Esempio:** char \*strPtr;  $\text{strPtr} = (\text{char*}) \text{ malloc}(100);$ free(strPtr);

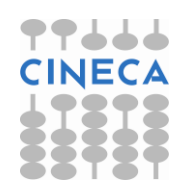

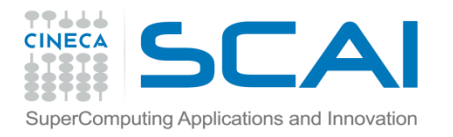

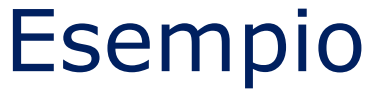

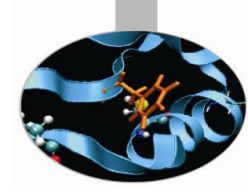

#### esempio: uso di malloc e free

```
#include<stdio.h>
#include<stdlib.h>
int main(){
         int* pi;
         pi=(int*) malloc(sizeof(int));
        *pi=90; if(!pi){
                 printf("Not enough memory \n");
                  return 1;
 }
         printf("Integer: %d \n",*pi);
         free(pi);
         return 0;
}
•output:
Integer: 90
```
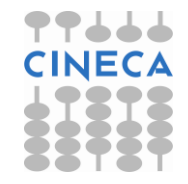

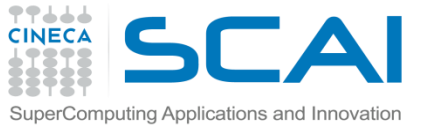

# ${\sf E}{\sf sem}$  Esemputing Applications and Innovation  ${\sf E}{\sf sem}$  Dio: uso di calloc e free

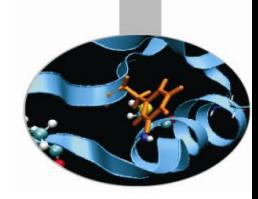

```
#include<stdio.h>
#include<stdlib.h>
int main(int argc, char* argv[]){
        double* pd;
        int i;
        int k=atoi(argv[1]); // conversione da char a int
    pd=(double*) calloc(k,sizeof(double));
    if(!pd){
        printf("Not enough memory \n");
          return 1;
 }
   for(i=0; i < k; i++)pd[i]=90.0+i;for(i=0;i< k;i++)printf("%f \n\t\frac{\nu}{\rho} \n", pd[i]);
    free(pd);
    return 0;
}
                                                      • output:
                                                      ./v.x590.000000 
                                                      91.000000
```
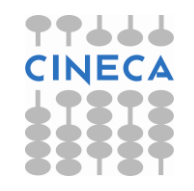

92.000000

93.000000

94.000000

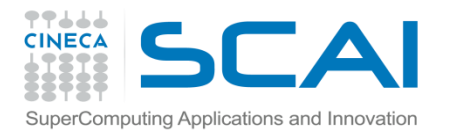

# L'allocazione dinamica in C++

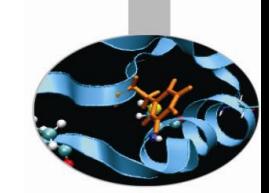

•Per l'allocazione dinamica della memoria in C++ è possibile utilizzare new, new[ ] e delete, delete[ ]. Tramite questi operatori è possibile gestire dinamicamente spazi di memoria che non sottostanno alle regole di scope. In caso di fallimento dell'allocazione il puntatore restituito punta a 0. •Questa libertà però comporta delle responsabilità per il programmatore che deve tenere sempre traccia della memoria allocata e **deallocarla sempre** in maniera esplicita quando non sia più necessaria; il rischio che si corre è quello di un run time error di tipo overflow.

•L'utilizzo di questi operatori è rivolto anche alla gestione di quantità definite solo run-time, pratica impossibile con gli array la cui dimensione deve essere definita a compile-time.

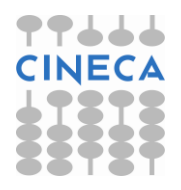

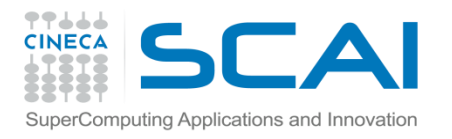

## new e delete

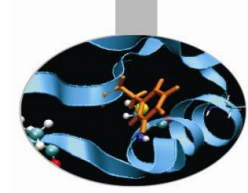

•Sono gli operatori del C++ per l'allocazione e la deallocazione della memoria dinamica occupata da puntatori a variabili ed a oggetti. •Hanno bassa precedenza ed associatività da destra a sinistra.

### Esempio:

```
int* ptr_int;
ptr int = new int;
*ptr int = 20;delete ptr_int;
```
•Quando agiscono su array sono accompagnati dalle parentesi quadre: **new[ ]**, **delete[ ]** Esempio: double\* db\_arr = **new** double **[**10**]**; **delete[]** db\_arr;

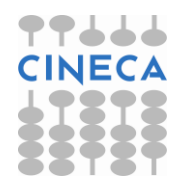

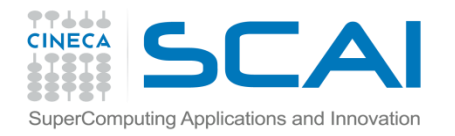

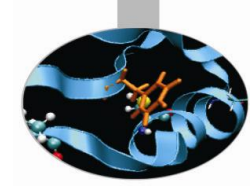

## Esempio: new e delete

```
#include<iostream>
using namespace std;
int main (){
  int *pi;
 pi = new int (90) ; /* allocazione dinamica con
                                inizializzazione */
  if (!pi) {
       cout << "Not enough memory" << endl;
       return 1;
 }
 cout << *pi;
  delete pi; /* deallocazione esplicita 
                                della memoria */
  return 0; }
```
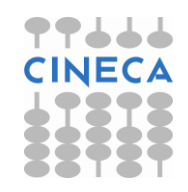

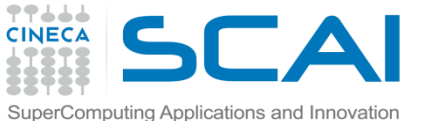

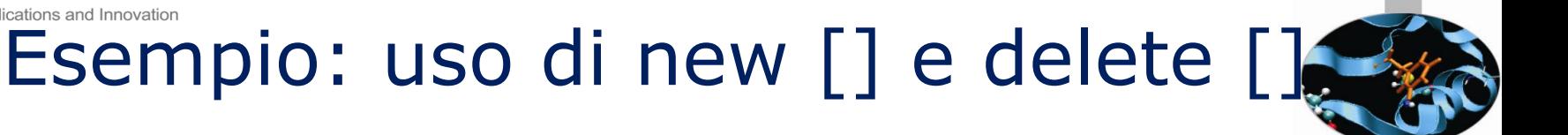

```
#include<iostream>
#include<stdlib.h>
using namespace std;
int main (int argc, char *argv[]){
  double *pd;
  int i, k^{\dagger} = 0;
  if ( argc > 1 )
     k = \text{atoi}(\text{arqu}[1]); /* In chiamata bisognerà specificare
                                 argy[1] altrimenti k = 0.*/ pd = new double [k] ; 
   if (!pd) {
     cout << "allocazione in memoria fallita!!" << endl;
     return 1;
 }
  for (i=0; i\leq k; i++) pd[i] = 90.0 + i;for (i=0; i< k; i++) cout \lt\lt pd[i] \lt\lt endl;
   delete[] pd; //deallocazione esplicita della memoria 
  return 0: }
```
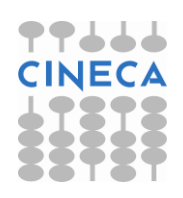

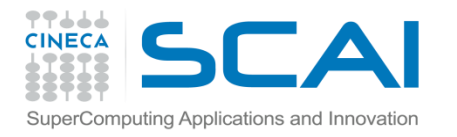

# Le funzioni: i tipi restituiti

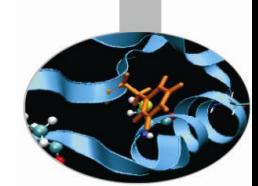

•Una funzione può restituire qualsiasi tipo predefinito, costruito dall'utente o costruito sui tipi predefiniti. In particolare possiamo avere funzioni che restituiscono *puntatori* o *reference* ad un tipo predefinito.

• Anche in questo caso ciò può essere utile quando deve essere ritornata alla sezione chiamante un ampio numero di dati: la restituzione *per valore* di dati ne implica infatti, come il passaggio, la creazione di una *copia* in memoria. Restituendo un *reference* o un *puntatore*, invece, viene ritornato solo un *indirizzo*.

• Quando vengono restituiti reference o puntatori, questi **non** devono fare riferimento a variabili locali, i cui valori vengono distrutti all'uscita della funzione. Per ovviare a questo problema possiamo dichiarare come *static*, all'interno della funzione, le variabili da ritornare o allocarle dinamicamente tramite il comando *new*, nel caso di puntatori.

• Come visto anche negli esempi precedenti, è facile incontrare in C/C++ funzioni che non restituiscono nulla e sono dichiarate come:

```
•void nome_funzione(lista argomenti);
```
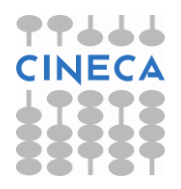

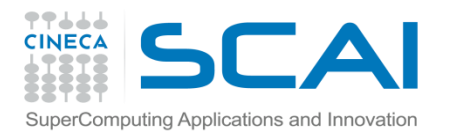

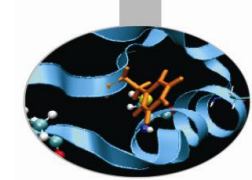

**esempio1**: scriviamo un semplice programma che svolga l'addizione di due interi facendo uso della funzione "somma" che restituisce al main un puntatore a int.

```
#include<iostream>
using namespace std;
int* somma(int, int);
int main\overline{()}\frac{1}{2} int var a = 2, var b = 4, *i ptr;
\frac{1}{2} cout \frac{1}{2} \frac{1}{2} \frac{1}{2} \frac{1}{2} \frac{1}{2} \frac{1}{2} \frac{1}{2} \frac{1}{2} \frac{1}{2} \frac{1}{2} \frac{1}{2} \frac{1}{2} \frac{1}{2} \frac{1}{2} \frac{1}{2} \frac{1}{2} \frac{1}{2} \frac{1}{2} \frac{1}{2} \frac{1}{2} \frac{1}{i ptx = somma (var a, var b);
cout << *i_ptr <<- endl;-
return<sup>0;</sup>
\text{int}^{\star} somma(int a1, int a2){
int* somma(int a1, int a2){ f restituisce un punt upu upu:
int *sum_{i} = new int; \left| \right| + cost \left| \right| + sun q sum sint \times sum = new int;<br>x = a1+a2; return sum; 
}
                                                                                   • output:
                                                                                    The sum is: 6
```
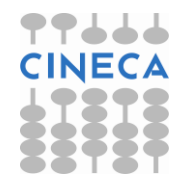

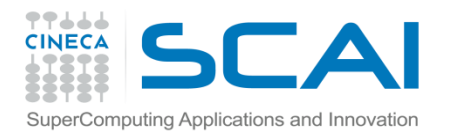

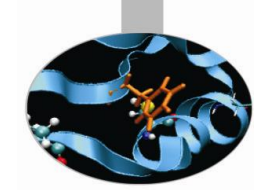

### **esempio2:** modifichiamo la funzione "somma" in modo che restituisca al main un reference a int.

```
#include<iostream.h>
int& somma(int, int);
int main(){
int var a = 2, var b = 4, sm;
cout \langle \langle -\n{\text{m}}\rangle rhe sum is: ";
sm = somma(var a, var b);\frac{3}{2} cout \frac{3}{2} sm \frac{3}{2} endl;
   return 0;
}
int& somma(int a1, int a2){ 
                            \frac{1}{\sqrt{2}} restituisce un refe The sum is.
static int sum; // sum è dichiarata st
  static int sum;<br>sum = a1 + a2;
   return sum;
}
                                                         • output:
                                                         The sum is: 6
```
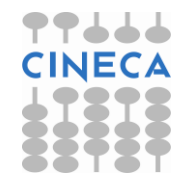

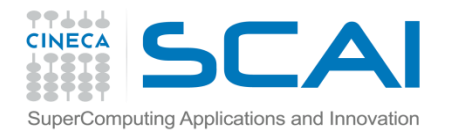

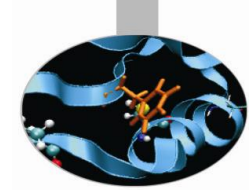

## Restituzione di reference

•Quando una funzione restituisce un reference, essa stessa può essere utilizzata come *left value* in un'istruzione di *assegnamento*. Il valore assegnato alla funzione, infatti, sarà automaticamente assegnato anche alla variabile (o a qualsiasi altra entità) referenziata dalla funzione stessa. •**esempio:** assegnamento di una costante ad una funzione che restituisce un reference

```
#include<iostream.h><br>int value=20;
int value=20; \sqrt{2} // variabile globale
int& fun_val(); // prototipo della funzione
int fun val();<br>int main() {
   cout << "The starting value is: " << value << endl;
   cout << "Calling fun_val" << endl;
  cout \lt\lt "The value is: " \lt\lt fun val() \lt\lt endl;<br>fun val()=32; // assegnamento di una cos
                               fun_val()=32; // assegnamento di una costante alla
                                         \frac{1}{2} funzione fun val()
  cout << "After assigning a new value to fun<sup>-</sup>val:" << endl;
  cout \langle\langle "funval() = " \langle\langle fun val() \langle\langle endl;
  cout \lt\lt "value = " \lt\lt value \lt\lt endl:
   return 0; }
```
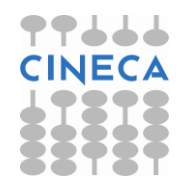

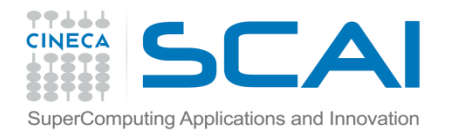

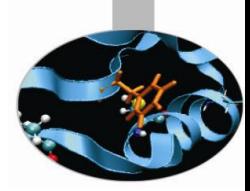

## Restituzione di reference

```
// definizione di fun_val
int& fun val() { return value; }
```
#### **Output:**

```
The starting value is: 20
Calling fun<sup>t</sup>val
The value i\overline{s}: 20
After assigning a new value to fun val:
funval() = 32value = 32
```
•Come è evidente l'istruzione **fun\_val()=32** cambia il valore di value da 20 a 32. Questo è dovuto al fatto che fun\_val() restituisce un reference a value che dunque diventa, seppur implicitamente, il left value dell'istruzione di assegnamento ovverosia fun\_val() si comporta come *alias* di value. •Attenzione: il programma funziona correttamente perché value è stata definita come variabile globale.

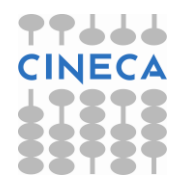

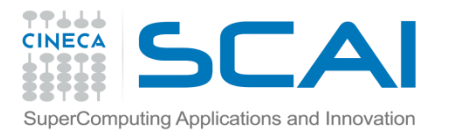

# Il passaggio di array a funzioni

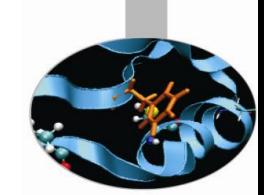

•Sfruttando la corrispondenza tra array e puntatori, il C/C++ permette di passare array a funzioni *solo* per riferimento (modalità: passaggio per puntatore). Una funzione in C/C++ è, dunque, *sempre* in grado di agire sulle locazioni di memoria occupate dagli elementi dell'array. L'argomento richiesto dalla chiamata di una funzione è semplicemente il nome dell'array stesso che, come sappiamo, corrisponde all'indirizzo del suo elemento di posizione zero. •Il prototipo di una funzione cui viene passato un array può apparire come: tipo restituito nome funzione(tipo array[ ], int dim array) ;

### oppure:

```
tipo restituito nome funzione(tipo array *, int
dim_array);
```
ove la dimensione dell'array è un parametro opzionale.

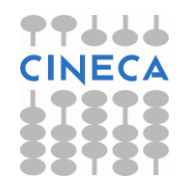

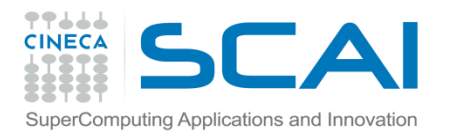

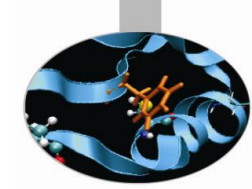

•**esempio**: scrittura di una funzione che calcola il quadrato degli elementi di

```
un array
#include<iostream.h>
void arr_sqr(int[ ], int); // prototipi delle funzioni che
void print(int*, int); // passano gli array 
int main(){ 
   const int dim=5;
  int arr int [dim]={1,2,3,4,5}; cout << "The array components are: " << endl; 
   print(arr_int, dim); 
  arr sqr(arr int, dim);
   cout << "The squares of the array components are: " << endl; 
   print(arr_int, dim); 
   return 0; }
```
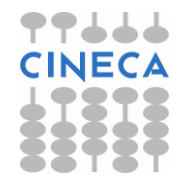

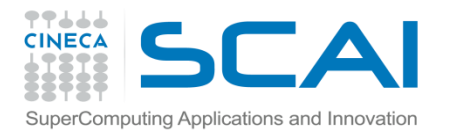

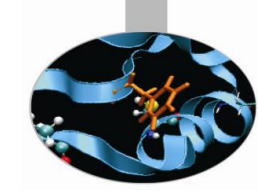

```
// funzione per il calcolo dei quadrati delle componenti di un 
array
void arr_sqr(int* array, int num){ 
        for(int i=0; i<num; i++)
         *(array+i)=array[i] * array[i]; 
                                // dereferenziazione e prodotto
}
// funzione per la stampa delle componenti di un array 
void print(int array[ ], int num){ 
  for(int i=0; i<num; i++)
  cout \lt\lt array[i] \lt\lt " ";
   cout << endl; 
}
•output:
The array components are:
1 2 3 4 5 
The squares of the array components are:
1 4 9 16 25
```
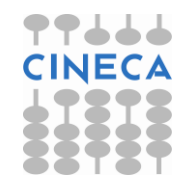

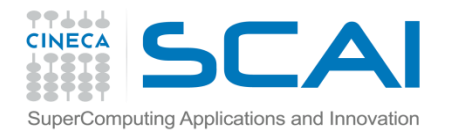

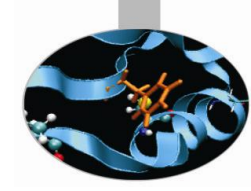

## Array Multidimensionali

Nel caso di array bidimensionali per allocare/deallocare dinamicamente

```
memoria si faccia riferimento alla seguente sintassi
int main(int argc, char* argv[]){
int i;
int nr=3, nc=4;
int **array;
printf('Allocazione della matrice\n')
array=new int*[nr];
 if(array=NULL) printf('Impossibile allocare memoria\n'); 
   ext(1);
 }
 printf("Allocazione array di %d puntatori\n",nr);
 \textbf{for}(i=0; i\leq n \text{ if } i++) {
 array[i]=new int[nc];
 if(array[i]==NULL){
 printf('Impossibile allocare memoria\n');
 ext(1);
 }
```
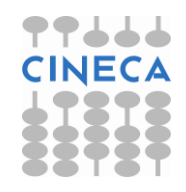

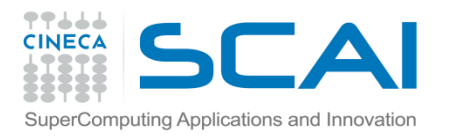

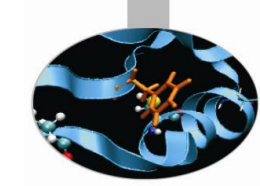

```
else printf("Allocazione puntatore %d di %d elementi\n", i, nc);
}
for(i=0;i<nr;i++) {
    delete[] array[i];
    printf("Deallocazione puntatore %d di %d elementi\n", i,nc);
}
delete[] array;
printf("Deallocazione completa\n");
return 0;
}
```
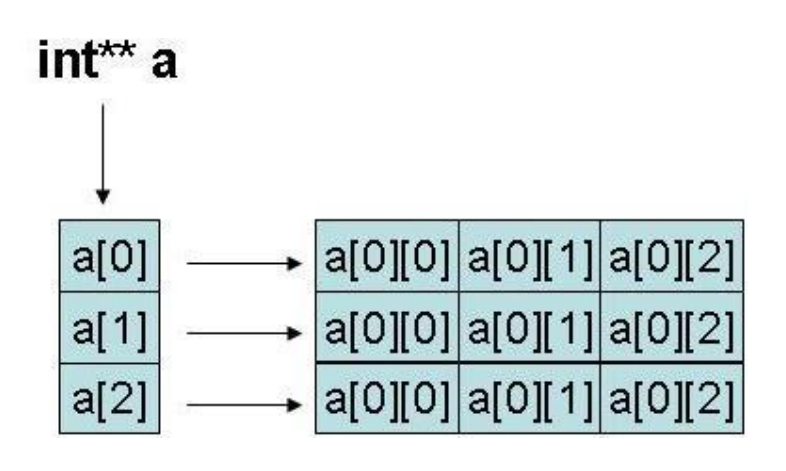

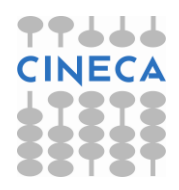

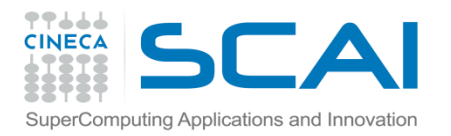

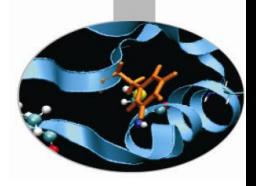

#### **OUTPUT**

Allocazione della matrice Allocazione array di 3 puntatori Allocazione puntatore 0 di 4 elementi Allocazione puntatore 1 di 4 elementi Allocazione puntatore 2 di 4 elementi Deallocazione puntatore 0 di 4 elementi Deallocazione puntatore 1 di 4 elementi Deallocazione puntatore 2 di 4 elementi Deallocazione completa

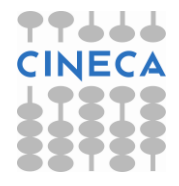